# EFORWOOD Tools for Sustainability Impact Assessment

## **Internet database on forest models**

Céline Meredieu, Christophe Orazio, Marta Baptista-Coelho and Margarida Tomé

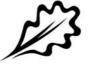

EFI Technical Report 68, 2011

### **Internet database on forest models**

Céline Meredieu, Christophe Orazio, Marta Baptista-Coelho and Margarida Tomé

Publisher: European Forest Institute Torikatu 34, FI-80100 Joensuu, Finland

Email: publications@efi.int

http://www.efi.int

Editor-in-Chief: Risto Päivinen

Disclaimer: The views expressed are those of the author(s) and do not necessarily represent those of the European Forest Institute or the European Commission. This report is a deliverable from the EU FP6 Integrated Project EFORWOOD – Tools for Sustainability Impact Assessment of the Forestry-Wood Chain.

## **Preface**

This report is a deliverable from the EU FP6 Integrated Project EFORWOOD – Tools for Sustainability Impact Assessment of the Forestry-Wood Chain. The main objective of EFORWOOD was to develop a tool for Sustainability Impact Assessment (SIA) of Forestry-Wood Chains (FWC) at various scales of geographic area and time perspective. A FWC is determined by economic, ecological, technical, political and social factors, and consists of a number of interconnected processes, from forest regeneration to the end-of-life scenarios of wood-based products. EFORWOOD produced, as an output, a tool, which allows for analysis of sustainability impacts of existing and future FWCs.

The European Forest Institute (EFI) kindly offered the EFORWOOD project consortium to publish relevant deliverables from the project in EFI Technical Reports. The reports published here are project deliverables/results produced over time during the fifty-two months (2005–2010) project period. The reports have not always been subject to a thorough review process and many of them are in the process of, or will be reworked into journal articles, etc. for publication elsewhere. Some of them are just published as a "front-page", the reason being that they might contain restricted information. In case you are interested in one of these reports you may contact the corresponding organisation highlighted on the cover page.

Uppsala in November 2010

Kaj Rosén
EFORWOOD coordinator
The Forestry Research Institute of Sweden (Skogforsk)
Uppsala Science Park
SE-751 83 Uppsala
E-mail: firstname.lastname@skogforsk.se

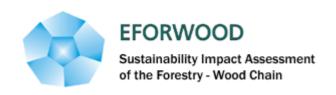

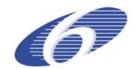

## Project no. 518128

### **EFORWOOD**

Tools for Sustainability Impact Assessment

Instrument: IP

Thematic Priority: 6.3 Global Change and Ecosystems

# Deliverable D 2.5.5 Internet database on forest models

Due date of deliverable: month 30 Actual submission date: month 36

Start date of project: 011105 Duration: 4 years

Organisation name of lead contractor for this deliverable: ISA

Final version

| Projec    | t co-funded by the European Commission within the Sixth Frame               | work |  |  |  |  |
|-----------|-----------------------------------------------------------------------------|------|--|--|--|--|
| Progra    | Programme (2002-2006)                                                       |      |  |  |  |  |
| PU        | Public                                                                      | ✓    |  |  |  |  |
| PP        | Restricted to other programme participants (including the Commission        |      |  |  |  |  |
| Services) |                                                                             |      |  |  |  |  |
| RE        | Restricted to a group specified by the consortium (including the Commission |      |  |  |  |  |
|           | Services)                                                                   |      |  |  |  |  |
| CO        | Confidential, only for members of the consortium (including the Commission  | _    |  |  |  |  |
| CO        | Services)                                                                   |      |  |  |  |  |

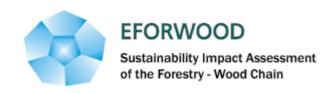

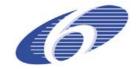

## **WP 2.5**

## Deliverable D 2.5.5 Internet database on forest models

### Authors:

Céline Meredieu<sup>1</sup>, Christophe Orazio <sup>1,2,3</sup>, Marta Baptista-Coelho<sup>4</sup>, Margarida Tomé<sup>4</sup> Date: September 29, 2008

- <sup>1</sup> INRA, UMR 1202, Biodiversity, Genes & Communities, F-33610 Cestas, France.
- <sup>2</sup> FCBA, Domaine de Sivaillan Les Lamberts 33480 Moulis en Médoc, France
- <sup>3</sup> \_IEFC, 69, route d'Arcachon, 33612 Cestas, France
- <sup>4</sup> \_ISA, Lisbon, Portugal

### **Abstract**

The objective of this free access database – FORMODEL - is to describe and provide information about forest modelling tools in a straightforward, simple and hierarchically structured way. Model description catalogues the ability of models to estimate sustainability indicators as well as the improvements needed in order to improve model performance in this respect.

Most forest growth models, even if not published as such, have several publications related either with the development of some of the modules or with their integration into simulators and/or decision support systems. The description of the models is not a repetition of the related publications but rather a standardized characterization of several topics, such as model range of applicability, model type, description of model structure, etc, that are easily stored in this relational database. The database also identifies most of the relevant publications as well as the description of their content. Fig 1 shows the list of the 43 EFORWOOD models used in simulators and documented into the database.

The FORMODEL database is hosted by the European Institute of Cultivated Forests (IEFC) website (<a href="www.IEFC.net">www.IEFC.net</a>). Using add buttons (Fig. 1, see end of page), each modeller can easily add his own model and fill the description with existing fields (Fig. 2, screen shot of the description form model). In the FORMODEL database it is not anticipated that users can freely add items to the lists provided in the form; users have to propose to the database manager the addition of items to the list and the final decision will come from the database management team.

The description form registered for each documented model can be obtained by a clic on the Id model (first column right, Fig.1). Fig.3 screen shot shows the detailed description then edited.

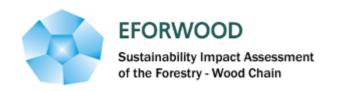

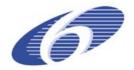

The FORMODEL database is available online at the following website: <a href="http://www.iefc.net/bdd/models/models\_liste.php?filtre\_valeur=EFORWOOD&%20filtre\_champ=Context">http://www.iefc.net/bdd/models/models\_liste.php?filtre\_valeur=EFORWOOD&%20filtre\_champ=Context</a>

| lumber of r | matching rows: 43    |                      |                                          |                                                                                                    |                                           |                      |          |      |                                              |
|-------------|----------------------|----------------------|------------------------------------------|----------------------------------------------------------------------------------------------------|-------------------------------------------|----------------------|----------|------|----------------------------------------------|
| ı           | name                 | category             | type                                     | subtype                                                                                                    | organisation                              | author               | country  | year | species                                      |
| ee model 1  |                      | Growth               | Empirical growth & Y                     | Stand model                                                                                                    | INRA                                      | Lemoine B.           | France   | 1991 | Pinus pinaster                               |
| ee model 15 | PP3                  | Growth               | Empirical growth & Y                     | Distance independent                                                                                                    | INRA                                      | C. Meredieu, Ph. Dre | France   | 2002 | Pinus pinaster                               |
| ee model 34 | Unevenaged stands    | Growth               | Empirical growth & Y                     | Stand model                                                                                                    | AFOCEL                                    | AFOCEL               | France   | 2012 | Abies alba; Fagus sy                         |
| ee model 24 | MOSES                | Growth               | Empirical growth & Y                     | Distance dependent t                                                                                                    | BOKU                                      | Hubert Hasenauer     | Austria  | 1998 | Abies alba; Fagus sy                         |
| ee model 26 | BioS-BCG             | Growth               | Process based models                     | Distance dependent t                                                                                                    | BOKU                                      | Hubert Hasenauer     | Austria  | 1998 | Fagus sylvatica; Lai                         |
| ee model 27 | PrognAus             | Growth               | Empirical growth & Y                     | Distance independent                                                                                                    | BOKU                                      | Hubert Hasenauer     | Austria  | 2012 | Abies alba; Fagus sy                         |
| ee model 30 | AFODOUG              | Growth               | Empirical growth & Y                     | Distance independent                                                                                                    | AFOCEL                                    | AFOCEL               | France   | 1999 | Pseudostauga menz                            |
| ee model 31 | AFOEPI               | Growth               | Empirical growth & Y                     | Distance independent                                                                                                    | AFOCEL                                    | AFOCEL               | France   | 1999 | Picea abies                                  |
| ee model 32 | AFOPIN               | Growth               | Empirical growth & Y                     | Distance independent                                                                                                    | AFOCEL                                    | AFOCEL               | France   | 1999 | Pinus pinaster                               |
| ee model 33 | Evenaged stands      | Growth               | Empirical growth & Y                     | Stand model                                                                                                    | AFOCEL                                    | AFOCEL               | France   | 2012 | Abies alba; Fagus sy                         |
| ee model 37 | 3PG-EG-PT            | Growth               | Process based models                     | Distance dependent t                                                                                                    | ISA                                       | ISA                  | Portugal | 2012 | Eucalyptus globulus                          |
| ee model 38 | GLOBULUS 2.1         | Growth               | Empirical growth & Y                     | Stand model                                                                                                    | ISA                                       | ISA                  | Portugal | 2001 | Eucalyptus globulus                          |
| ee model 39 | GLOBTREE             | Growth               | Empirical growth & Y                     | Distance dependent t                                                                                                    | ISA                                       | ISA                  | Portugal | 2003 | Eucalyptus globulu                           |
| ee model 40 | PBLEIRIA e PBRAVO    | Growth               | Empirical growth & Y                     | Stand model with dia                                                                                                    | ISA                                       | ISA                  | Portugal | 1987 | Pinus pinaster                               |
| ee model 42 | PBIRROL              | Growth               | Empirical growth & Y                     | Distance dependent t                                                                                                    | ISA                                       | ISA                  | Portugal | 2003 | Pinus pinaster                               |
| ee model 43 | MODISPINASTER        | Growth               | Empirical growth & Y                     | Stand model with dia                                                                                                    | UTAD                                      | ISA                  | Portugal | 2004 | Pinus pinaster                               |
| ee model 44 | PINASTER-tree        | Growth               | Empirical growth & Y                     | Distance independent                                                                                                    | ISA                                       | ISA                  | Portugal | 2002 | Pinus pinaster                               |
| ee model 45 | Dryads               | Growth               | Empirical growth & Y                     | Distance dependent t                                                                                                    | ISA                                       | ISA                  | Portugal | 2002 | Castanea sativa; Pir                         |
| ee model 46 | CASTANEA             | Growth               | Empirical growth & Y                     |                                                                                                    | ISA                                       | ISA                  | Portugal | 2004 | Castanea sativa                              |
| ee model 48 | SILVES               | Growth               | Empirical growth & Y                     |                                                                                                    | INIA                                      | Río Gaztelurrutia, M | Spain    | 1998 | Pinus sylvestris                             |
| ee model 49 | ERVITI               | Growth               | Empirical growth & Y                     |                                                                                                    | University Politechn                      | Erviti, J. J.        | Spain    |      | Pinus halepensis                             |
| ee model 50 | GESMO                | Growth               | Empirical growth & Y                     |                                                                                                    | Universidad de Santi                      | Castedo, F. & Diégue | Spain    |      | Pinus radiata; Pinus                         |
| ee model 51 | GOTILWA+             | Growth               | Process based models                     | Stand model                                                                                                    | CREAF                                     | Gracia, C. et al.    | Spain    |      | Abies alba; Eucalyp                          |
|             | MARIOLA              | Growth               | Empirical growth & Y                     |                                                                                                    |                                           | Sanchez-Gonzáles, M  | Spain    |      | Quercus suber                                |
|             | CAÑADAS              | Growth               | Empirical growth & Y                     | ,                                                                                                    |                                           | Cañadas, N.          | Spain    |      | Pinus pinea                                  |
| ee model 54 | ESPINEL              | Growth               | Empirical growth & Y                     | <del></del>                                                                                                    |                                           | Espinel, S. et al.   | Spain    |      | Pinus radiata                                |
| ee model 55 |                      | Growth               | Empirical growth & Y                     |                                                                                                    | Universidad de Santi                      | Alvarez Gonzalez, J  | Spain    |      | Pinus pinaster                               |
| ee model 56 | PALAHÍ               | Growth               | Empirical growth & Y                     |                                                                                                    | FORECOTECH                                | Palahí, M. et al.    | Spain    |      | Pinus sylvestris; Pi                         |
| ee model 57 | SILVA                | Growth               | Empirical growth & Y                     |                                                                                                    | Technische Universit                      | Pretzsch, H. et al.  |          |      | Abies alba; Alnus gl                         |
|             | BALANCE              | Growth               |                                          | Distance independent                                                                                                    | Technische Universit                      | Grote, R. et al.     |          |      | Fagus sylvatica; Pic                         |
|             | WALDPLANER           | Growth               | Empirical growth & Y                     |                                                                                                    | Forest Research Stat                      | Nagel, J.            | Germany  |      |                                              |
| ee model 60 |                      | Growth               | Empirical growth & Y                     |                                                                                                    |                                           | Nagel, J.            | ļ        |      | Abies alba; Fagus sy                         |
| ee model 61 |                      | Growth               | Empirical growth & Y                     | ·                                                                                                    | Forstliche Versuchs                       | Yue, C. et al.       |          |      | Abies alba; Fagus sy                         |
| ee model 62 |                      | Growth               | Empirical growth & Y                     |                                                                                                    |                                           | Weise, U. et al.     |          |      | Fagus sylvatica; Pic                         |
|             | SIZE CLASS MODEL     |                      | Empirical growth & Y                     | <b></b>                                                                                                    | Forstliche Versuchs                       | Kandler, G.          |          |      | Abies alba; Fagus sy                         |
| ee model 64 |                      | Growth               | Empirical growth & Y                     |                                                                                                    |                                           | Bosch, B.            | ļ        |      | Abies alba; Fagus sy                         |
| ee model 65 |                      | Growth               |                                          | •                                                                                                    | SLU, Department of F                      |                      | ļ        |      | Betula verucosa; Pio                         |
| ee model 66 |                      | Growth               | Empirical growth & Y                     | Printer and the second second | SLU, Southern Swedis                      |                      |          |      | Betula verucosa; Fa                          |
|             | AGESTAM              | Growth               | Empirical growth & Y                     |                                                                                                    |                                           |                      | Sweden   |      | Betula verucosa; Pio                         |
| ee model 68 |                      | Growth               | Empirical growth & Y                     |                                                                                                    | SLU, Southern Swedis SLU, Southern Swedis |                      | Sweden   |      | Betula sp.; Fagus s                          |
| ee model 69 |                      | Growth               | anan warm ana arawa warmer manan warm an |                                                                                                    |                                           |                      | Sweden   |      |                                              |
|             |                      |                      | Empirical growth & Y                     |                                                                                                    | SLU, Department of F                      |                      |          |      | Fagus sylvatica; Pi.<br>Batula: Picas abias: |
|             | Forest management pl |                      | Empirical growth & Y                     | Distance independent                                                                                                    | SLU, Department of F<br>Alterra & EFI     |                      |          |      | Betula; Picea abies;                         |
| e model 71  | epiduen<br>-         | large scale scenario | embincar                                 |                                                                                                    | Anema & EFI                               | Nabuurs              | Europe   | 2010 | 20 main species of                           |

Fig. 1: Screen shot of models list obtained by selecting EFORWOOD context in the FORMODEL database.

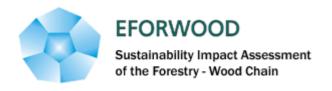

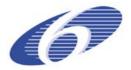

|                                                                               | Add a new model                            |          |
|-------------------------------------------------------------------------------|--------------------------------------------|----------|
| Use Ctrl and shift keys for multiseled<br>Use add button to add a new item in |                                            |          |
| Model Identification                                                          |                                            |          |
| Model Name                                                                    |                                            |          |
| Year                                                                          | 2012 💌                                     |          |
| Author                                                                        |                                            |          |
| e-mail                                                                        |                                            |          |
| Organisation<br>(Multi select)                                                | AFOCEL Alterna & EFI BOKU CEMAGREF   C-Add |          |
| Country                                                                       | Austria ✓                                  |          |
| Modelling approach                                                            |                                            |          |
| Model category                                                                | Growth 🔻                                   | 7-27-527 |
| Model type                                                                    | Empirical growth & Yield models 💌          |          |
| Model sub-type                                                                | Distance dependent tree model              |          |
| Primary unit of simulation                                                    | Landscape/region 💌                         |          |
| Time step                                                                     | Day <b>▽</b>                               |          |
| Time scale                                                                    | Long term 💌                                |          |
| Stochasticity                                                                 | Deterministic ▼                            |          |
| Range of applicability                                                        |                                            | 27,02717 |
| Region<br>(HTML welcome)                                                      |                                            |          |

Fig. 2: Screen shot showing partly the model description form to be filled by the modeller.

|                               | Model Characteristics                                                                                                    |
|-------------------------------|----------------------------------------------------------------------------------------------------|
| Id                            | 62                                                                                                    |
| Last update                   | 2008-05-07                                                                                                    |
| Name                          | W+                                                                                                    |
| Vear<br>Vear                  | 2000                                                                                                    |
| Author                        | Weise, U. et al.                                                                                                    |
| Addition<br>Email             | Send a message                                                                                                    |
| Organisation                  | Forstliche Versuchs- und Forschungsanstalt Baden-Württemberg (FVA)                                                                                                    |
| Country                       | Germany                                                                                                    |
| Category                      | Growth                                                                                                    |
| Model type                    | Empirical growth & Yield models                                                                                                    |
|                               | Distance independent tree model                                                                                                    |
| Sub-type<br>Level             | Tree                                                                                                    |
|                               |                                                                                                    |
| Fime step                     | Year                                                                                                    |
| Time scale                    | Long term                                                                                                    |
| Stochasticity                 | Deterministic                                                                                                    |
| Stand composition             | Monospecific                                                                                                    |
| Forest structure              | Even                                                                                                    |
| Species                       | Fagus sylvatica; Picea abies; Pseudostauga menziesii                                                                                                    |
| Sylvicultural system          | Clear cutting                                                                                                    |
| State variables - Growth      | Basal area; Total volume                                                                                                    |
| State variables - Prediction  | Basal area                                                                                                    |
| Tree variables - growth       | Diameter at Breast Height                                                                                                    |
| Tree variables - prediction   | Tree Height, Volume over bark without stump                                                                                                    |
|                               | es Initial density (seedling, plantation); Selection of crop (or future) trees, Thinning                                                                                                    |
| Submodel : Climate parameters | Site index                                                                                                    |
| Input state variables         | Stand: Dominant height, Stand: Number of trees per hectare, Stand: Age, Stand: dominant diameter, Stand: species                                                                                                 |
| Climate inputs                | Site index                                                                                                    |
| Output state variable         | Stand : basal area, Stand : dominant diameter, Stand : dominant height, Stand : Number of trees per hectare, Stand: total volume, Tree Crown length/crown ratio; Tree : Diameter at Breast Height, Tree : Height |
| Context                       | EFORWOOD                                                                                                    |

Fig. 3: Screen shot of one of a model description form.